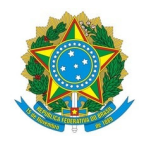

## Ministério da Educação Instituto Federal de Educação, Ciência e Tecnologia do Rio Grande do Norte REITORIA

Rua Dr. Nilo Bezerra Ramalho, 1692, Tirol, NATAL / RN, CEP 59015-300 Fone: (84) 4005-0768, (84) 4005-0750

EDITAL Nº 1/2022 - CODEPE/DIGPE/RE/IFRN 21 de fevereiro de 2022

## Resultado final da Seleção regida pelo Edital 19/2021 - DIGPE/RE/IFRN

O Instituto Federal de Educação, Ciência e Tecnologia do Rio Grande do Norte (IFRN), por intermédio da Diretoria de Gestão de Pessoas (CODEPE/DIGPE), em articulação com a Coordenação de Desenvolvimento de Pessoal, no uso de suas atribuições, torna público o Resultado Final da Seleção regida pelo Edital 19/2021 - DIGPE/RE/IFRN:

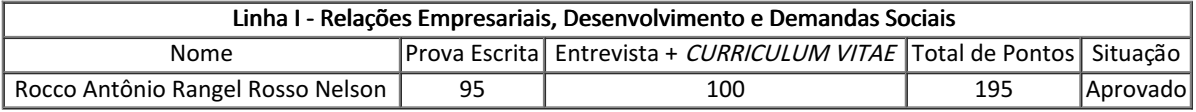

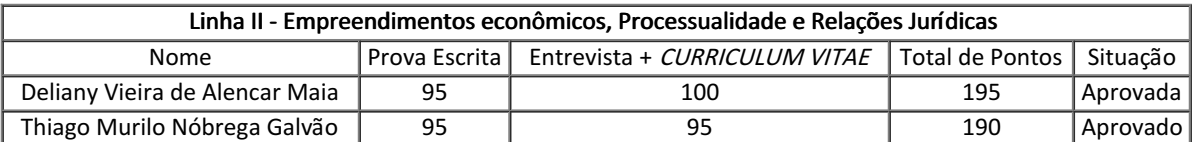

\*A seleção foi realizada diretamente pela Unimar.

\*\* Esse resultado contempla apenas os servidores do IFRN que participaram da seleção realizada pela Unimar.

Documento assinado eletronicamente por:

Auridan Dantas de Araujo, Diretor de Gestão de Pessoas - CD3 - DIGPE, em 21/02/2022 13:54:33.

Este documento foi emitido pelo SUAP em 21/02/2022. Para comprovar sua autenticidade, faça a leitura do QRCode ao lado ou acesse https://suap.ifrn.edu.br/autenticar-documento/ e forneça os dados abaixo:

Código Verificador: 377948 Código de Autenticação: 65ba27c42e

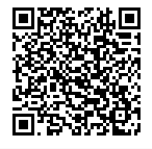